# **Nonce-Disrespecting Adversaries: Practical Forgery Attacks on GCM in TLS**

**Hanno Böck, Aaron Zauner, Sean Devlin, Juraj Somorovsky, Philipp Jovanovic**

**1**

# **TLS Encryption**

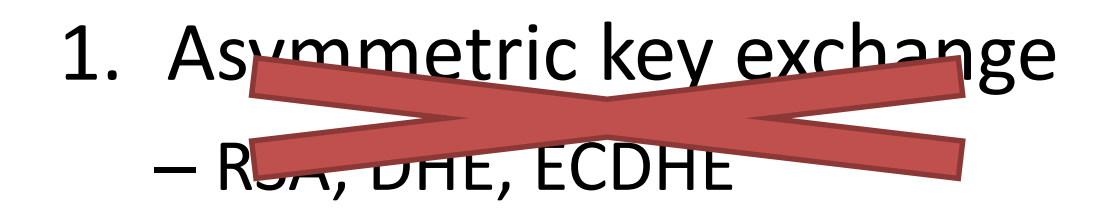

2. Symmetric encryption

# **TLS Encryption**

### 1. Asymmetric key exchange  $-R_{\nu}$ ,  $DHE$ , ECDHE

- 2. Symmetric encryption
	- CBC/HMAC
	- RC4 (stream cipher)
	- (new: ChaCha20/Poly1305)
	- AES-GCM

# **CBC / HMAC**

2014 Poodle • Arbitrary padding in SSLv3 **2011 BEAST** • Implicit IVs in TLS 1.0 **2002 Padding** • MAC-then-Pad-then-Encrypt **Oracles**Lucky microseconds Lucky 13

# **TLS Encryption**

#### 1. Asymmetric key exchange – RSA, DHE, ECDHE

- 2. Symmetric encryption
	- CBC/HMAC
	- RC4 (stream cipher)
	- (new: ChaCha20/Poly1305)
	- AES-GCM

# **RC4**

- Generates a key stream
	- Some bytes more likely to occur

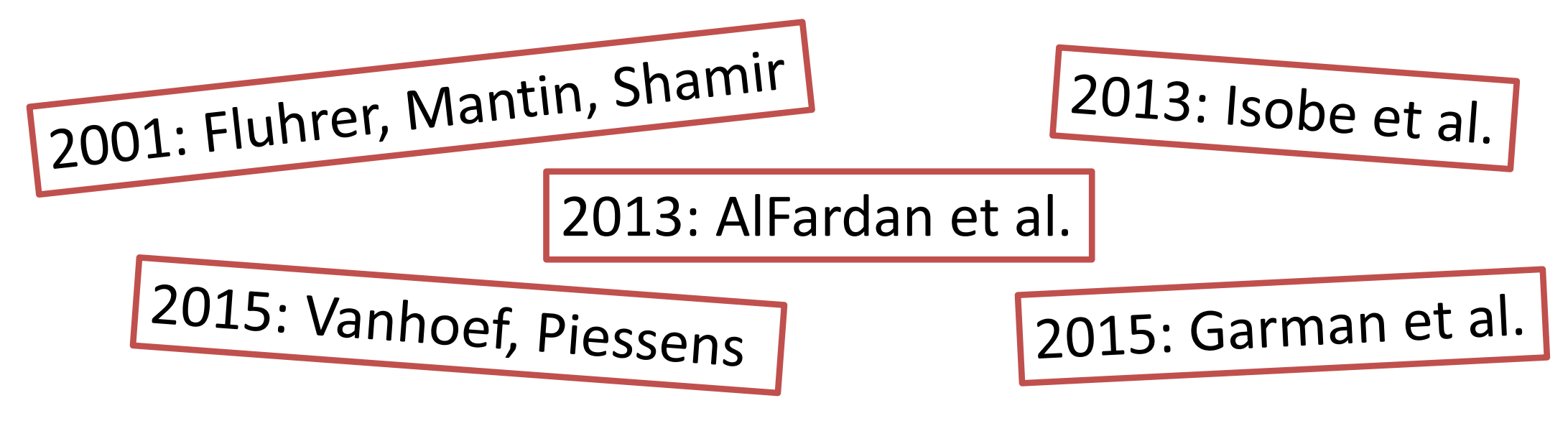

- <https://www.rc4nomore.com/>
- RFC 7465: Prohibiting RC4 Cipher Suites

# **TLS Encryption**

#### 1. Asymmetric key exchange – RSA, DHE, ECDHE

- 2. Symmetric encryption
	- CBC/HMAC
	- RC4 (stream cipher)
	- (new: ChaCha20/Poly1305)
	- AES-GCM

# **TLS Encryption**

#### 1. Asymmetric key exchange  $-R_{\text{avg}}$ ,  $DHE$ , ECDHE

- 2. Symmetric encryption
	- CBC/HMAC
	- RC4 (stream cipher)
	- (new: ChaCha20/Poly1305)
	- AES-GCM

#### **Overview**

 $\begin{array}{|c|c|c|}\hline \quad \quad & \quad \quad & \quad \quad \\ \hline \quad \quad & \quad \quad & \quad \quad \\ \hline \quad \quad & \quad \quad & \quad \quad \\ \hline \end{array}$ 

- **1. AES-GCM**
	- **2. The Forbidden Attack**
	- **3. Evaluation**
	- **4. Attack Scenario**

#### **AES Counter Mode**

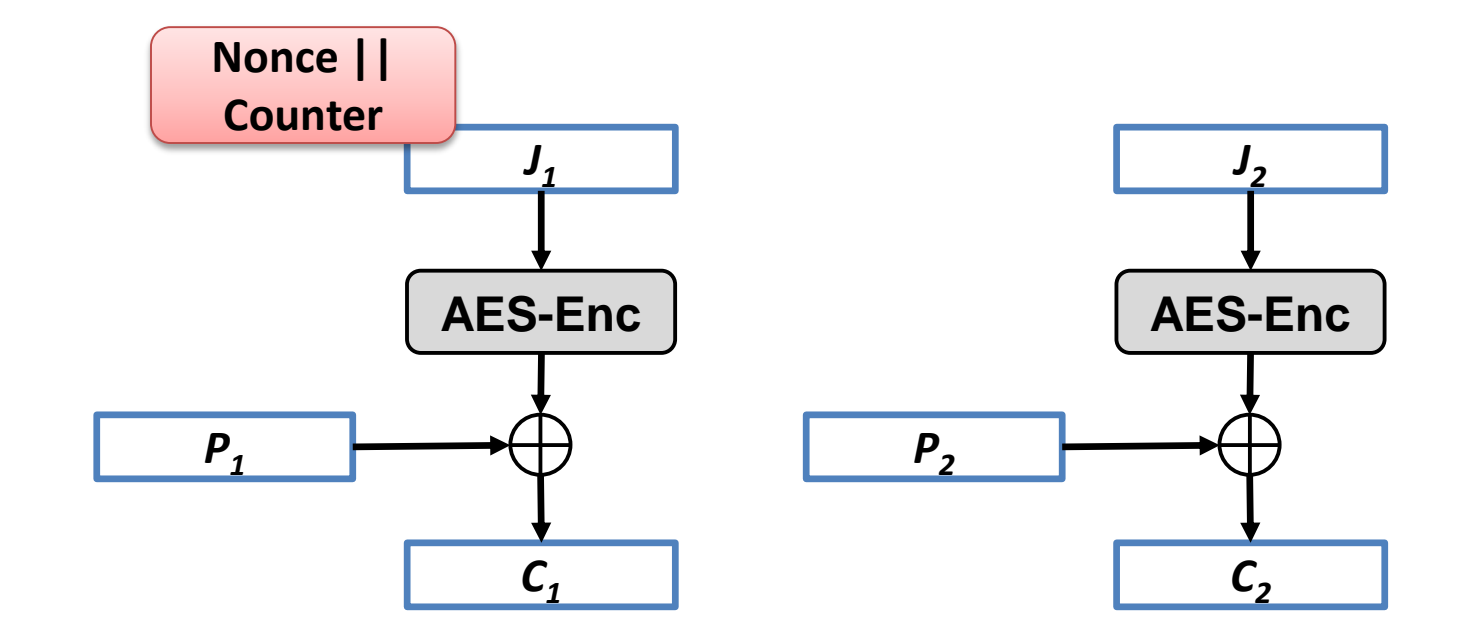

# **Bit Flipping in AES Counter Mode**

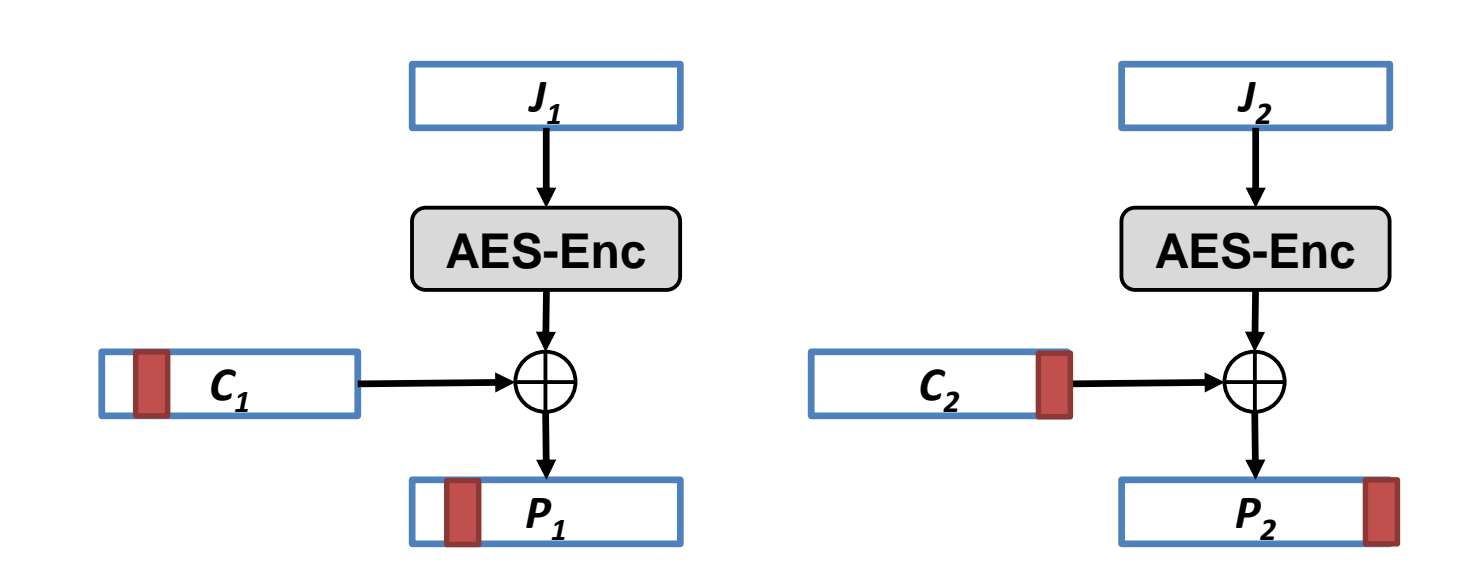

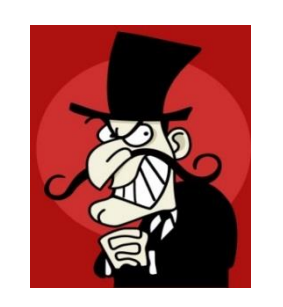

#### **Attacker can modify messages**

# **AES-GCM**

- GCM Galois Counter Mode
- AEAD (Authenticated Encryption with Additional Data)
- Only in TLS 1.2
- Combination of **Counter Mode** and **GHASH** authentication
	- Computed over Galois field

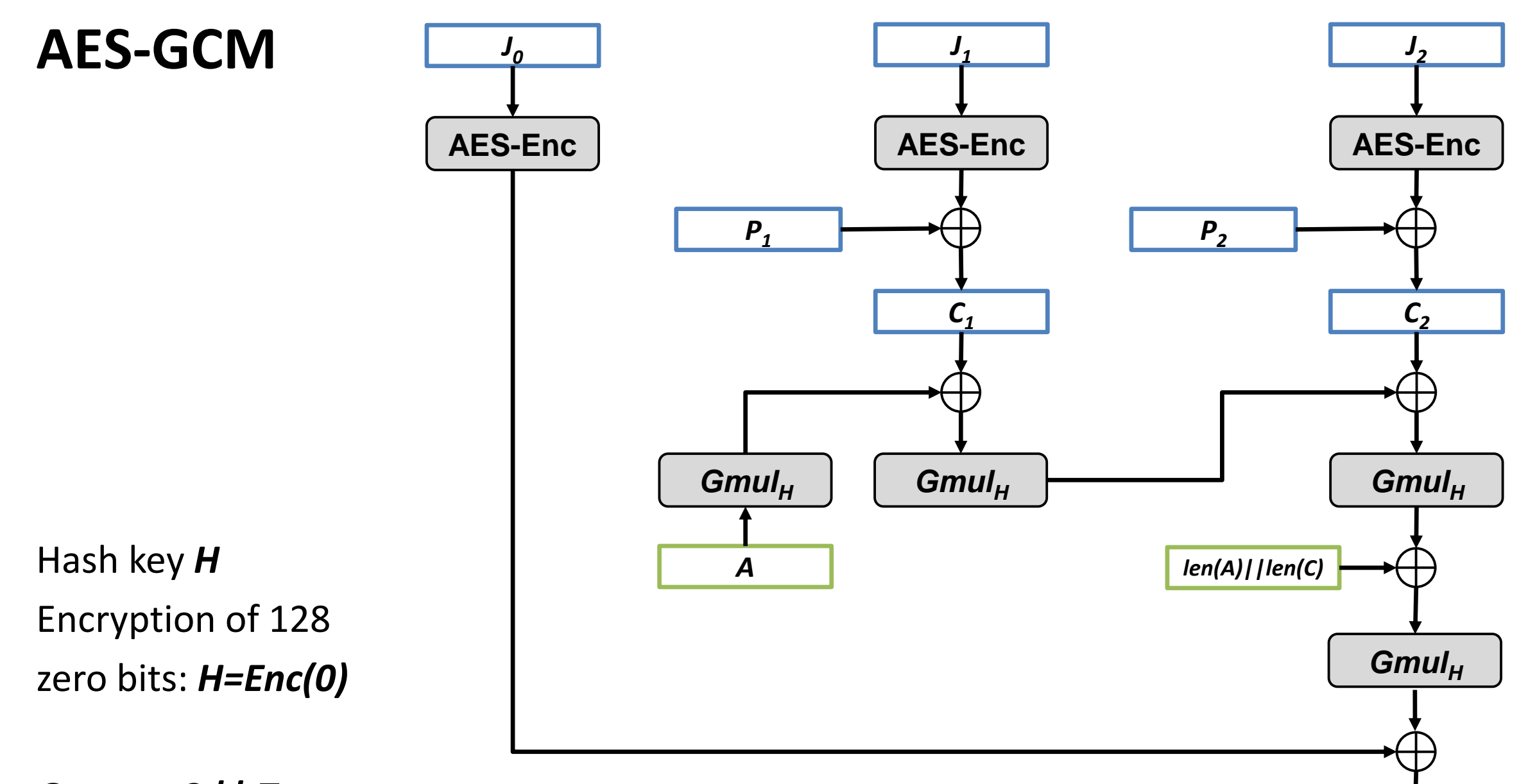

*T*

*Output: C || T*

# **GCM: Opinions of Cryptographers**

- "Do not use GCM. Consider using one of the other authenticated encryption modes, such as CWC, OCB, or CCM." (Niels Ferguson)
- "We conclude that common implementations of GCM are potentially vulnerable to authentication key recovery via cache timing attacks." (Emilia Käsper, Peter Schwabe, 2009)
- "AES-GCM so easily leads to timing side-channels that I'd like to put it into Room 101." (Adam Langley, 2013)
- "The fragility of AES-GCM authentication algorithm" (Shay Gueron, Vlad Krasnov, 2013)
- "GCM is extremely fragile" (Kenny Paterson, 2015)

### **Overview**

- **1. AES-GCM**
- **2. The Forbidden Attack**
- **3. Evaluation**
- **4. Attack Scenario**

# **The Forbidden Attack**

- Nonce:
	- Number used once
	- TLS: 8 Byte / 64 Bit nonce
- Joux (2006): Nonce reuse allows an attacker to recover the authentication key
- Attacker can modify messages

# **Consider one block**

*H = AES (0)*

 $T = C_1$ <sup>\*</sup> $H^2 + L$ <sup>\*</sup> $H + AES (J_0)$  $T = (C_1^*H + L)^*H + AES (J_0)$ 

Unknown values:

- *H*
- *AES (J<sup>0</sup> )*

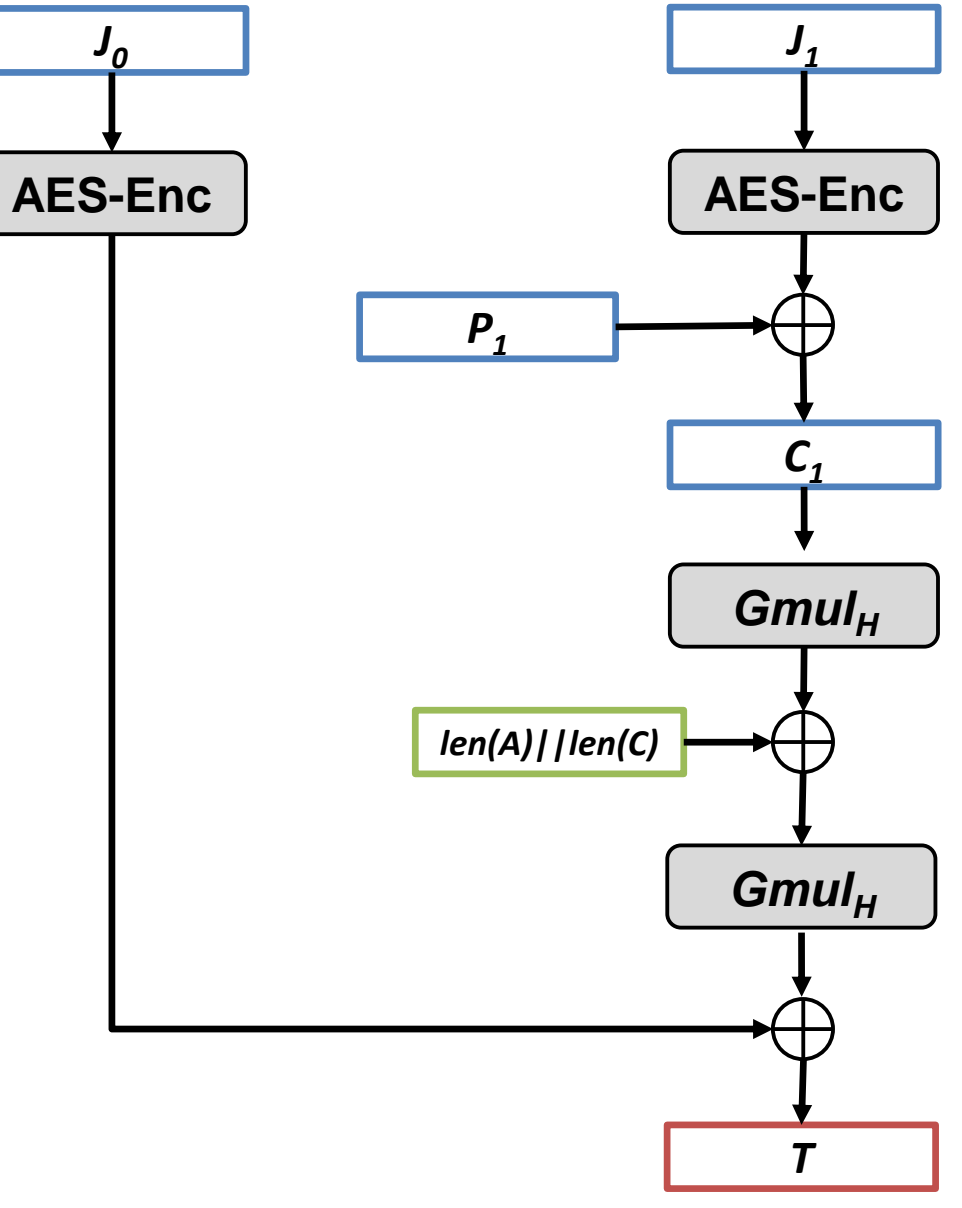

# **Duplicate nonce**

*H = AES (0)*

$$
T_1 = C_{1,1} * H^2 + L_1 * H + AES (J_0)
$$
  
\n
$$
T_2 = C_{2,1} * H^2 + L_2 * H + AES (J_0)
$$

$$
T_1 - T_2 = (C_{1,1} - C_{2,1}) * H^2
$$
  
+  $(L_1 - L_2) * H$ 

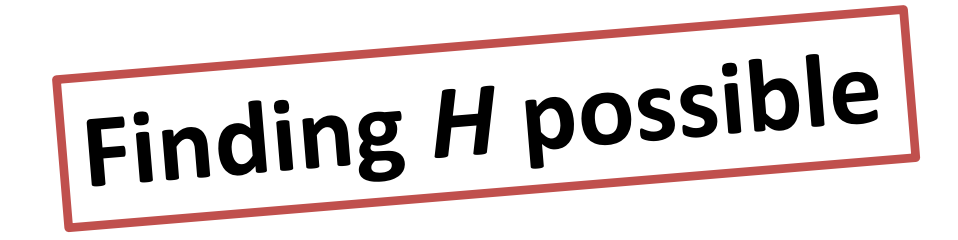

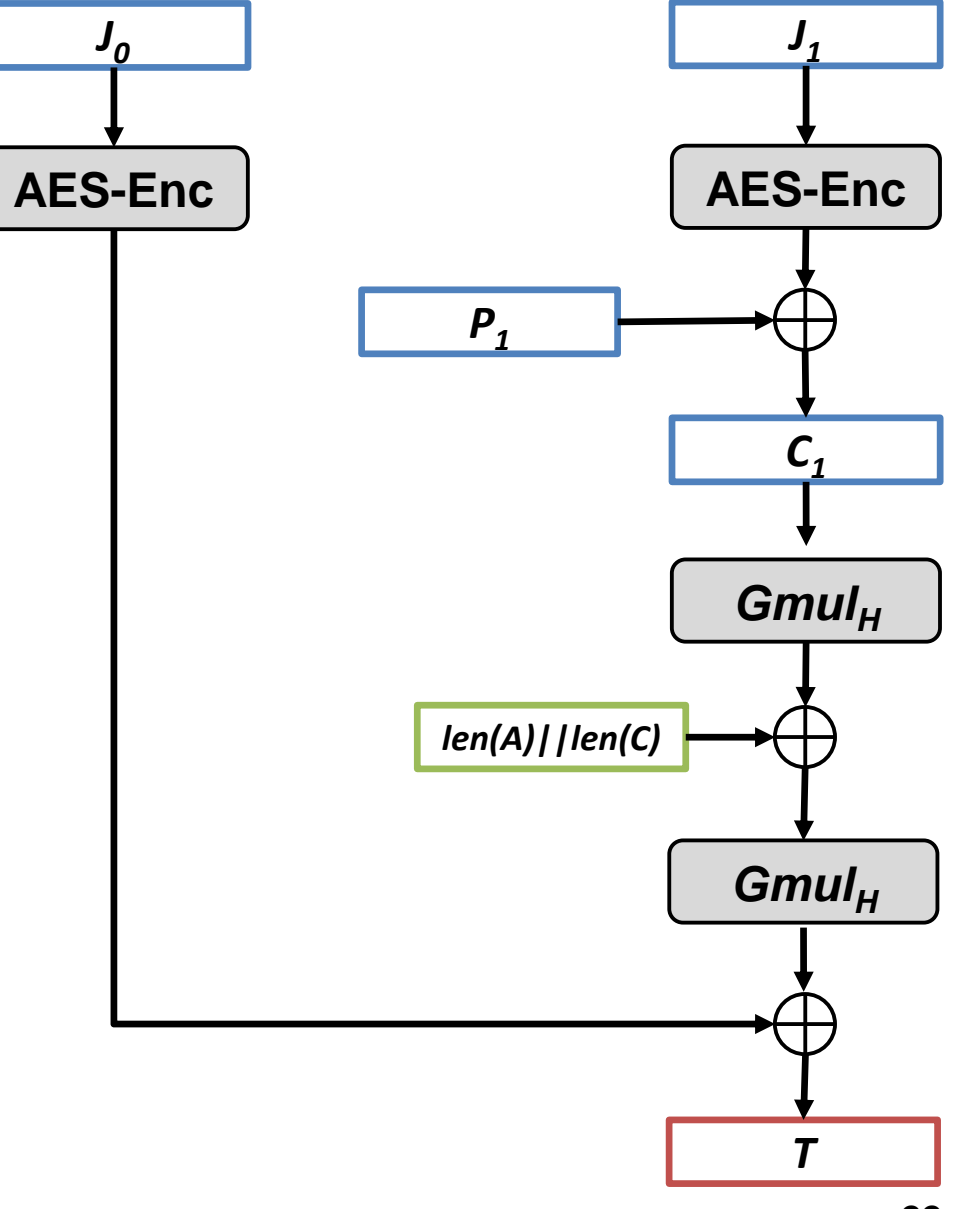

### **Overview**

- **1. AES-GCM**
- **2. The Forbidden Attack**
- **3. Evaluation**
- **4. Attack Scenario**

# **TLS 1.2 / RFC 5288**

"Each value of the nonce\_explicit **must** be distinct for each distinct invocation of the GCM encrypt function for any fixed key. Failure to meet this uniqueness requirement can **significantly degrade** security. The nonce\_explicit **may** be the 64-bit sequence number."

Two problems:

- Random nonces: Collision probability
- Repeating nonces

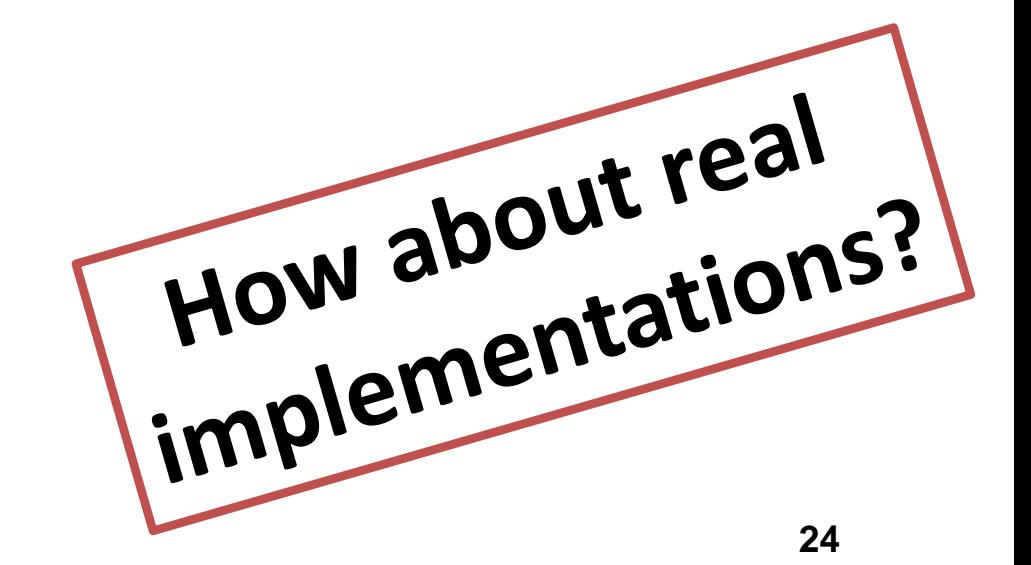

#### **Internet-wide Scan**

- **184** hosts with repeating nonces
	- Radware (Cavium chip)
	- Several pages from VISA Europe
- **72445** hosts with random looking nonces
	- A10, IBM Lotus Domino (both published updates)
	- Sangfor (no response)
- More devices that we were unable to identify

#### **Example: Radware**

**0100000003001741 0100000003001741 f118cd0fa6ff5a15 f118cd0fa6ff5a16 f118cd0fa6ff5a74**

**OpenSSL 1.0.1j**

```
e_aes.c (EVP_CIPHER_CTX_ctrl/aes_gcm_ctrl):
```

```
if (c->encrypt &&
   RAND_bytes(gctx->iv + arg, gctx->ivlen - arg) <= 0)
   return 0;
```
**t1\_enc.c:**

```
return value check
if (EVP_CIPHER_mode(c) == EVP_CIPH_GCM_MODE)
    {
    EVP_CipherInit_ex(dd,c,NULL,key,NULL,(which & SSL3_CC_WRITE), generation<br>EVP_CIPHER_CTX_ctrl(dd, EVP_CTRL_GCM_SET_IV FIXED.
    EVP CIPHER CTX ctrl(dd, EVP CTRL GCM SET IV FIXED,
    }
```
# **Open Source Libraries**

• Botan, BouncyCastle, MatrixSSL, SunJCE, OpenSSL

- No real problems
- Counter overflows in Botan and MatrixSSL

### **Overview**

- **1. AES-GCM**
- **2. The Forbidden Attack**
- **3. Evaluation**
- **4. Attack Scenario**

# **Attacking Vulnerable Websites**

#### **GET visa.dk/index.html**

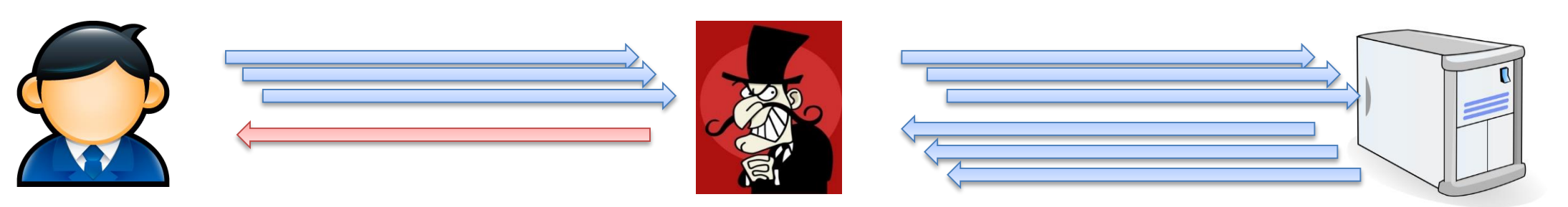

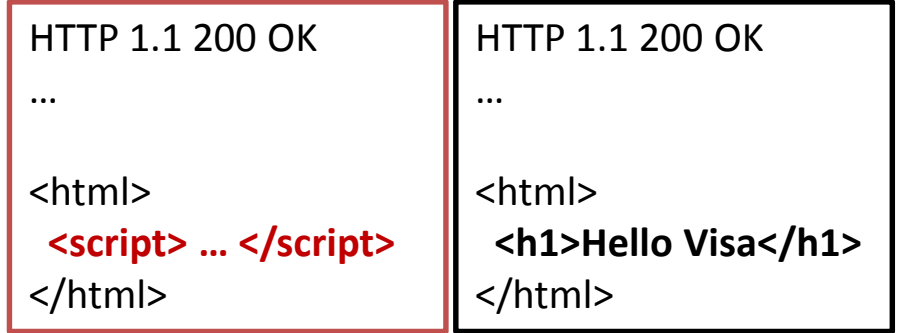

# **VISA**

#### **Demo**

# **Attacking mi5.gov.uk**

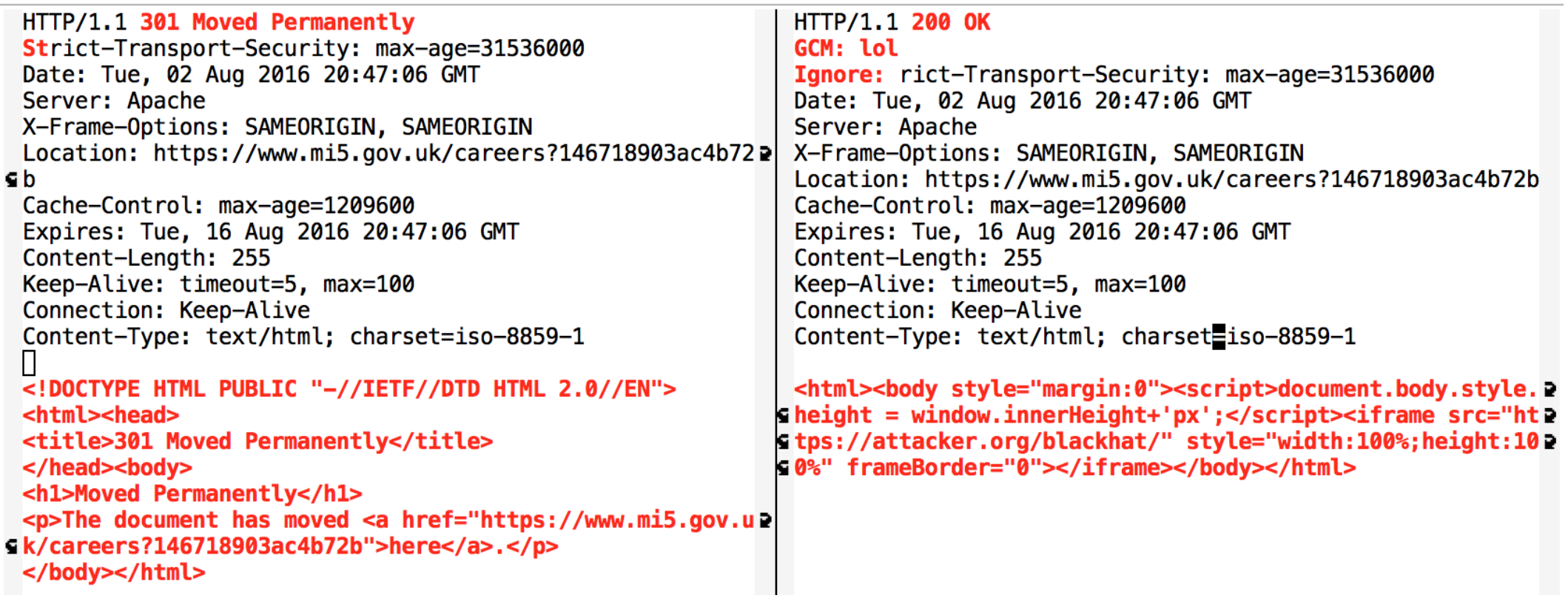

# **Conclusions**

- TLS 1.2: no guidance how to use nonces correctly
	- Some people get it wrong
- **Implicit** nonces needed:
	- Chacha20/Poly1305 and TLS 1.3 based on record number
- Better test tools for TLS implementation flaws